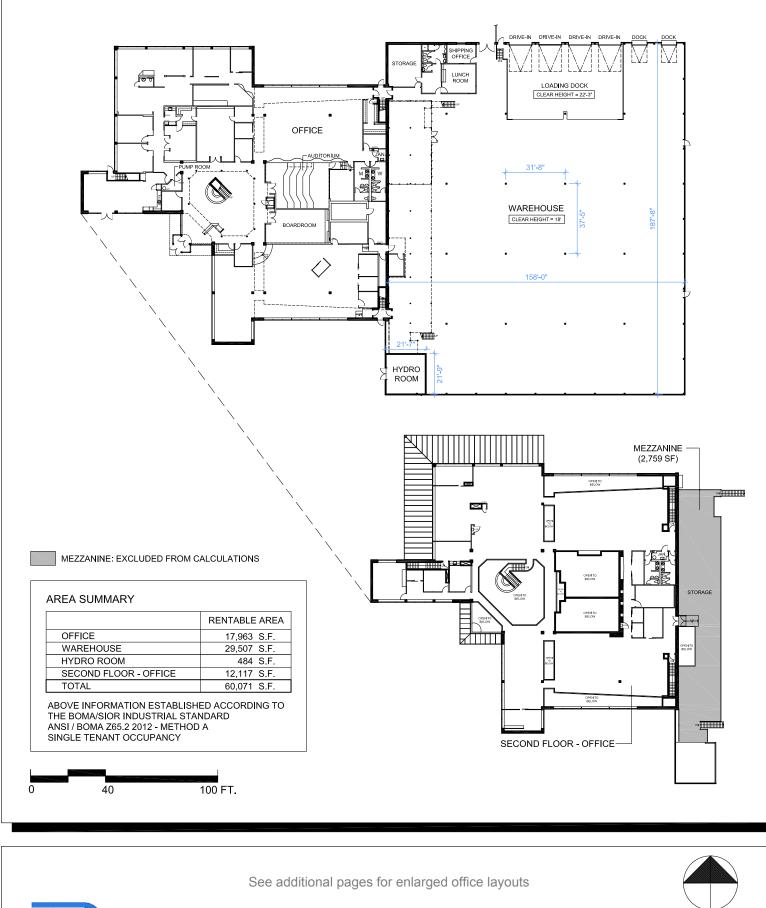

PURE INDUSTRIAL

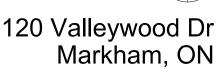

Floor Plans - Area Summary

April 28, 2021 - 120Valleywood\_Record © 2021 Space Database Inc. All Rights Reserved

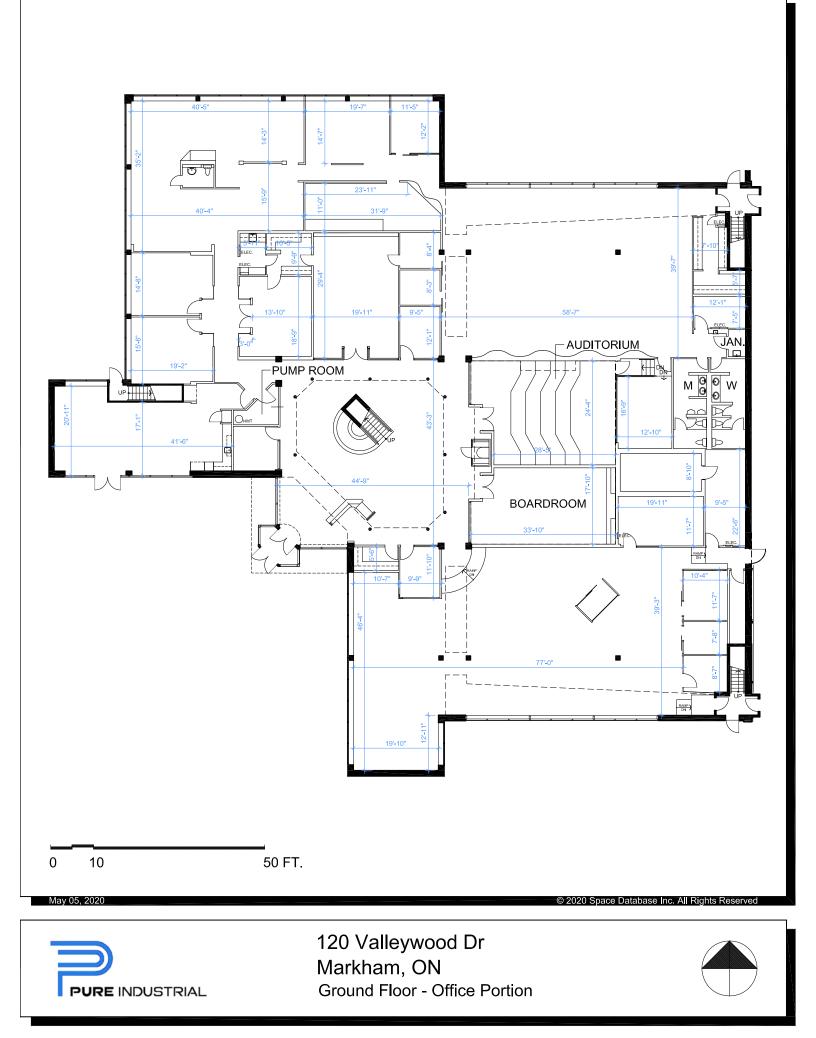

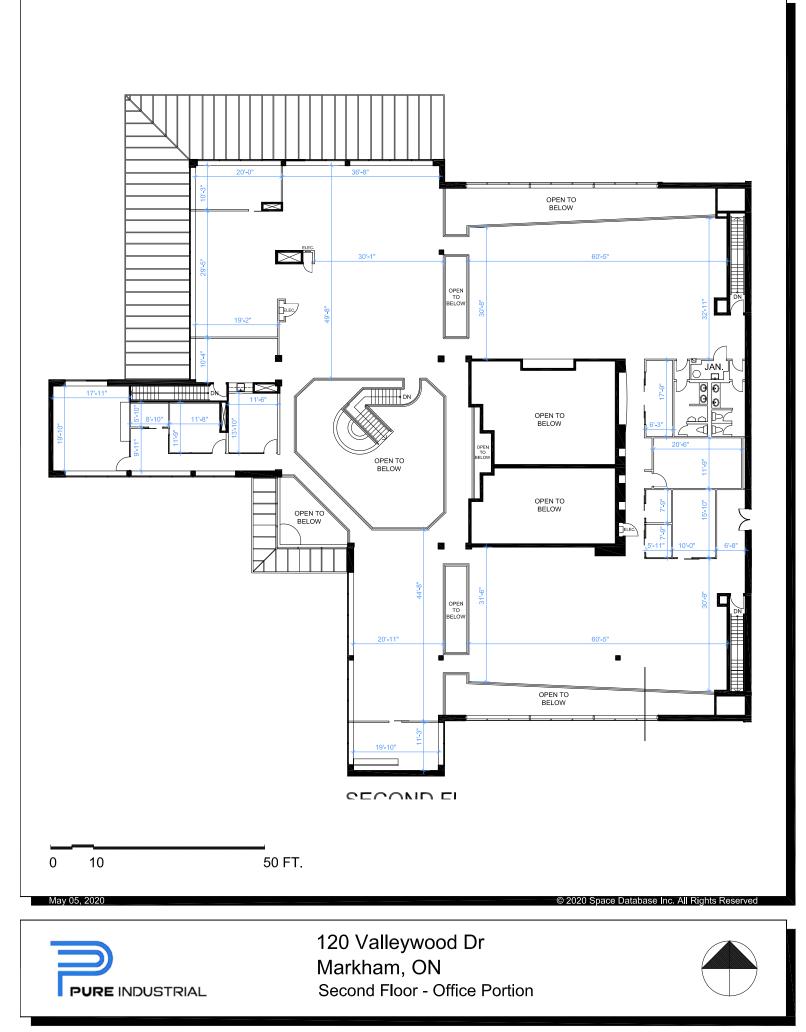